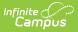

# **CTE Membership Audit Report (Utah)**

Last Modified on 03/11/2025 7:44 am CDT

Tool Search: CTE Membership Audit

The CTE Membership Audit Report allows districts to report CTE student section enrollment attendance and overall CTE student daily attendance.

CTE Membership Audit Report

## **Reporting Logic**

Report on CTE student section enrollment attendance and overall CTE student daily attendance

This report will provide a section record for each section in the year and calendar selected on the top toolbar that has:

- Section Editor > Career Technical Education > "Where Taught") NOT = blank OR
- 2. When blank on section, the course must have Where Taught field NOT = blank OR
- 3. When the course to which the section belongs has a State Code that begins in ('30','32','34','35','36','37','38','39','40','41').
  - Scheduling > Courses > Course Info > State Code

Each section record will include a row for each student that has been rostered into the section when:

- 1. Student's enrollment tied to the course does not have:
  - No Show = checked on the enrollment
  - State Exclude = checked on the enrollment
- 2. This includes students who are rostered into the section for only part of the term (e.g., students whose start date in the course is greater than the term start date).

Attendance from student enrollments with the following are not to be counted:

- No Show = checked on the enrollment
- State Exclude = checked on the enrollment

The report can be run against a district's active year as well as any prior year.

#### **Generating the Report**

- 1. Indicate which attendance dates will be used in the report: By Date or By Term.
- Indicate how you would like the report to be oriented: **Portrait** (vertical) or **Landscape** (horizonal).
- 3. Enter a Term Description (optional, limit 50 characters).
- Indicate which students to include in the report by selecting which **Teachers** and **Sections** will report data.

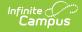

OR

- 5. Select specific students using an existing **Ad hoc Filter**.
- If cross-site enrollment functionality is enabled at the district level, the Exclude Cross-Site Data checkbox will display (defaults to checked). Deselect if you want cross-site data included in the report to display.
- 7. Mark which additional reporting options you would like to include in the report:

| Option                                                | How It Impacts the Report                                                                                                    |
|-------------------------------------------------------|----------------------------------------------------------------------------------------------------|
| Use District Attendance<br>Codes                      | Selecting this option means district attendance codes are used<br>when determining the status and excuse values reported for a<br>student's attendance per day.                                          |
| Print Classroom<br>Monitor Attendance<br>Verification | Selecting this option means classroom monitor attendance is included and reported at the bottom of each course section.                                                                                  |
| Print Period Schedule                                 | Selecting this option means the course section period schedule is included in the report.                                                                                                    |
| Print District<br>Attendance Codes                    | Selecting this option means district attendance codes defined<br>and included on the report, allowing you to understand how<br>student CTE participation values per day were determined and<br>reported. |

- 8. Select the **Report Format** PDF or DOCX.
- 9. To generate the report immediately, click the **Generate Report** button or generate the report in the background and ensure system performance is not impacted (especially when generating a large amount of data), click the **Submit to Batch** button. The report will generate in the designated report format.

### **Understanding the Report**

See the image below an explanation of each report section. The Report Data Elements table also explains each field in detail.

Click to view in full screen

Course section totals and a signature field are provided at the end of each reporting course section.

### **Report Data Elements**

| Data Element | Description and Logic                  | Campus UI Location |
|--------------|----------------------------------------|--------------------|
| Calendar     | Indicates the calendar reporting data. | N/A                |

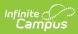

| Data Element         | Description and Logic                                                                                                    | Campus UI Location                                 |
|----------------------|----------------------------------------------------------------------------------------------------|----------------------------------------------------|
| School<br>Address    | Reports the address information for the<br>school associated with the selected Calendar.<br>If Address = NULL, report blank. | School Information > Address                       |
| Date<br>Generated    | Reports the date the report was generated.                                                                                   | N/A                                                |
| Page Number          | Indicates the page number for organizational purposes on the report.                                                         | N/A                                                |
| Course -<br>Section  | Reports the course and section number                                                                                        | Course > Course Number<br>Section > Section Number |
| Teacher              | Reports the teacher                                                                                                    | Staff History > Primary Teacher                    |
| Teacher<br>CACTUS ID | Reports the teacher CACTUS ID                                                                                                | Demographics > Staff State ID                      |
| Date Range           | Reports the start and end dates selected on<br>the Extract Editor. If dates = NULL, report<br>blank.                         | N/A                                                |
| Term<br>Description  | Reports the Term Description entered on the Extract Editor. If the Term Description field = NULL, report blank.              | N/A                                                |
| Period               | Reports the Class Period.                                                                                                    | Section > Section Schedule<br>Placement            |
| Students             | Indicates number of students included on the report.                                                                         | N/A                                                |
| Cycle Day            | Reports the name of the Period Schedule.                                                                                     | Calendar > Periods > Name                          |
| Core Code            | Reports the course State Code                                                                                                | Course Information > State<br>Code                 |

#### **Report Fields**

| Data Element | Description and Logic                                   | Campus UI Location                                        |
|--------------|---------------------------------------------------------|-----------------------------------------------------------|
| Student #    | The student's Local Student Number.                     | Demographics > Local Student<br>Number                    |
| Student Name | The student's Last Name, First Name, Middle<br>Initial. | Demographics > Last Name,<br>First Name, Middle (Initial) |
| Grade        | The student's grade (shown in parenthesis).             | Enrollments > Grade                                       |

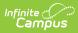

| Data Element       | Description and Logic                                                                                                    | Campus UI Location            |
|--------------------|----------------------------------------------------------------------------------------------------|-------------------------------|
| Attendance<br>Code | <ul> <li>Indicates the student's attendance for each day.</li> <li># = Course not scheduled</li> <li>Gray Box = Non-school or weekend day</li> <li>- = Student off roll</li> <li>A, U, T = the student's attendance status for that day</li> </ul>                                                                                                    | Attendance > Attendance Codes |
| M<br>(Membership)  | <ul> <li>The student's total number of membership days in the course section.</li> <li>1. When the student's non-excluded enrollment that was active on the report day has Membership FTE Override = null: <ol> <li>Sums the unique instructional days the student is enrolled during the reporting dates indicated on the extract editor.</li> </ol> </li> <li>2. When the student's non-excluded enrollment that was active on the report day has Membership FTE Override NOT = null: <ol> <li>Multiplies the membership days by the (School Membership FTE Override is not null.</li> <li>Rounded up to the next whole number.</li> </ol> </li> </ul> | N/A                           |
|                    | <ul> <li>State Exclude NOT = checked on the enrollment</li> <li>Priority given to the active Primary enrollment to report when both a Primary and non-Primary enrollment are active on the calendar day.</li> </ul>                                                                                                    |                               |

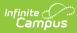

| Data Element | Description and Logic                                                                                                    | Campus UI Location |
|--------------|----------------------------------------------------------------------------------------------------|--------------------|
| P (Present)  | <ul> <li>The total number of days the student was present in the course section.</li> <li>1. When the student's non-excluded enrollment*** that was active on the report day has Membership FTE Override = null: <ol> <li>Sums the unique instructional days the student is enrolled where the student is enrolled where the student had any period in the day not one of the following: <ol> <li>Status = "Absent"</li> <li>Excuse = "Unknown", "Excused" or "Unexcused"</li> </ol> </li> <li>When the student's non-excluded enrollment that was active on the report day has Membership FTE Override NOT = null: <ol> <li>Multiplies the actual days attended by the (School Membership FTE Override field value / 100).</li> <li>Rounded up to the next whole number.</li> </ol> </li> </ol></li></ul> | N/A                |
|              | <ul> <li>Non-excluded enrollment:</li> <li>No Show NOT = checked on the enrollment</li> <li>State Exclude NOT = checked on the enrollment</li> <li>Priority given to the active Primary enrollment to report when both a Primary and non-Primary enrollment are active on the calendar day.</li> </ul>                                                                                                    |                    |

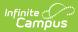

| Data Element                     | Description and Logic                                                                                                    | Campus UI Location                                                                    |
|----------------------------------|----------------------------------------------------------------------------------------------------|---------------------------------------------------------------------------------------|
| T (Tardy)                        | <ul> <li>The total number of days the student was tardy for the course section.</li> <li>1. Sums the unique instructional days the student is enrolled during the reporting dates in a non-excluded enrollment indicated on the extract editor where any rostered instructional period in the day is assigned an attendance code with: <ol> <li>Status = "Tardy"</li> <li>Excuse NOT = "Exempt"</li> </ol> </li> </ul>                                                                                                    | N/A                                                                                   |
|                                  | <ul> <li>Non-excluded enrollment:</li> <li>No Show NOT = checked on the enrollment</li> <li>State Exclude NOT = checked on the enrollment</li> <li>Priority given to the active Primary enrollment to report when both a Primary and non-Primary enrollment are active on the calendar day.</li> </ul>                                                                                                    |                                                                                       |
| AB UNEX<br>(Absent<br>Unexcused) | Counts the number of enrolled instructional<br>days during the reporting dates in a non-<br>excluded enrollment indicated on the extract<br>editor where the following is true for the<br>student:<br>1. Grade Level Half Day:<br>1. When the student's enrollment<br>grade level has (System Admin ><br>Calendar > Grade Levels > Grade<br>Level Detail > Half Day Absence<br>(minutes)) NOT = null:<br>1. When the student is absent for<br>>= the value entered into the<br>"Half Day Absence (minutes)"<br>field where their absent code<br>has:<br>1. Status = "Absent"<br>2. Excuse = "Unexcused" or<br>"Unknown"<br>2. Calendar Half Day:<br>1. When the student's enrollment<br>grade level has (System Admin > | Grade Level Setup > Half Day<br>Absence<br>Calendar Information > Half Day<br>Absence |

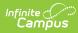

| Data Element | Calendar > Grade Levels > Grade<br>Level Detail > Half Day Absence                                                                                                    | Campus UI Location |
|--------------|----------------------------------------------------------------------------------------------------|--------------------|
|              | Description and Logical Levels Produce<br>Level Detail > Half Day Absence<br>(minutes)) = null:<br>1. When (System Admin ><br>Calendar > Calendar > Half<br>Day Absence (minutes) NOT =<br>null:<br>1. When the student is<br>absent for >= the value<br>entered into the "Half<br>Day Absence (minutes)"<br>field on Calendar where<br>their absent code has:<br>1. Status = "Absent"<br>2. Excuse =<br>"Unexcused" or<br>"Unknown"<br>3. Calculated Half Day:<br>1. When (System Admin > Calendar ><br>Calendar > Half Day Absence<br>(minutes) = null:<br>1. When the student is absent for<br>half or more of the<br>instructional minutes in the<br>day, where their absent code<br>has:<br>1. Status = "Absent"<br>2. Excuse = "Unexcused" or<br>"Unknown"<br>4. Reports the most common absence type<br>between ABS UNEX and ABS EX (one or<br>the other, not both) when student<br>qualifies as absent for the day.<br>5. When student is enrolled in the day in <<br>the full number of instructional periods<br>in the day:<br>1. Consider the student to be enrolled<br>in the full number of instructional<br>periods (minutes) in the day so that | Campus UI Location |
|              | <ul> <li>not enrolled in &gt; 240 minutes.</li> <li>Non-excluded enrollment: <ul> <li>No Show NOT = checked on the enrollment</li> <li>State Exclude NOT = checked on the enrollment</li> <li>Priority given to the active Primary</li> </ul> </li> </ul>                                                                                                    |                    |

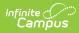

| Data Element      | Description and Logic<br>Primary and non-Primary enrollment                                | Campus UI Location                      |
|-------------------|--------------------------------------------------------------------------------------------|-----------------------------------------|
|                   | are active on the calendar day.                                                            |                                         |
|                   |                                                                                            |                                         |
|                   |                                                                                            |                                         |
| ABS EX<br>(Absent | Counts the number of enrolled instructional days during the reporting dates in a non-      | Grade Level Setup > Half Day<br>Absence |
| Excused)          | excluded enrollment indicated on the extract                                               | Absence                                 |
|                   | editor where the following are true for the                                                | Calendar Information > Half             |
|                   | student:                                                                                   | Day Absence                             |
|                   | 1 Crade Level Half Davi                                                                    |                                         |
|                   | <ol> <li>Grade Level Half Day:</li> <li>When the student's enrollment</li> </ol>           |                                         |
|                   | grade level has (System Admin >                                                            |                                         |
|                   | Calendar > Grade Levels > Grade                                                            |                                         |
|                   | Level Detail > Half Day Absence                                                            |                                         |
|                   | (minutes)) NOT = null:                                                                     |                                         |
|                   | 1. When the student is absent for                                                          |                                         |
|                   | >= the value entered into the                                                              |                                         |
|                   | "Half Day Absence (minutes)"                                                               |                                         |
|                   | field where their absent code                                                              |                                         |
|                   | has:                                                                                       |                                         |
|                   | 1. Status = "Absent"                                                                       |                                         |
|                   | 2. Excuse = "Excused"                                                                      |                                         |
|                   | 2. Calendar Half Day:                                                                      |                                         |
|                   | 1. When the student's enrollment                                                           |                                         |
|                   | grade level has (System Admin >                                                            |                                         |
|                   | Calendar > Grade Levels > Grade                                                            |                                         |
|                   | Level Detail > Half Day Absence                                                            |                                         |
|                   | (minutes)) = null:                                                                         |                                         |
|                   | 1. When (System Admin >                                                                    |                                         |
|                   | Calendar > Calendar > Half                                                                 |                                         |
|                   | Day Absence (minutes) $NOT =$                                                              |                                         |
|                   | null:                                                                                      |                                         |
|                   | 1. When the student is                                                                     |                                         |
|                   | absent for >= the value                                                                    |                                         |
|                   | entered into the "Half                                                                     |                                         |
|                   | Day Absence (minutes)"                                                                     |                                         |
|                   | field on Calendar where                                                                    |                                         |
|                   | their absent code has:                                                                     |                                         |
|                   | 1. Status = "Absent"                                                                       |                                         |
|                   | 2. Excuse = "Excused"                                                                      |                                         |
|                   | <ol> <li>Calculated Half Day:</li> <li>1. When (System Admin &gt; Calendar &gt;</li> </ol> |                                         |
|                   | Calendar > Half Day Absence                                                                |                                         |
|                   | (minutes) = null:                                                                          |                                         |
|                   | 1. When the student is absent for                                                          |                                         |
|                   | half or more of the                                                                        |                                         |
|                   |                                                                                            |                                         |

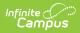

| Data Element   | Description and Logic<br>day, where their absent code                                                                                                    | Campus UI Location |
|----------------|----------------------------------------------------------------------------------------------------|--------------------|
|                | <ul> <li>has:</li> <li>1. Status = "Absent"</li> <li>2. Excuse = "Excused"</li> <li>4. Reports the most common absence type between ABS UNEX and ABS EX (one or the other, not both) when student qualifies as absent for the day.</li> <li>5. When student is enrolled in the day in &lt; the full number of instructional periods in the day:</li> <li>1. Consider the student to be enrolled in the full number of instructional periods (minutes) in the day so that they are not counted as absent if not enrolled in &gt; 240 minutes.</li> </ul> |                    |
|                | <ul> <li>Non-excluded enrollment:</li> <li>No Show NOT = checked on the enrollment</li> <li>State Exclude NOT = checked on the enrollment</li> <li>Priority given to the active Primary enrollment to report when both a Primary and non-Primary enrollment are active on the calendar day.</li> </ul>                                                                                                    |                    |
| Off Roll       | Reports the sum of days the student was not enrolled in the course section.                                                                                                    | N/A                |
| Section Totals | Reports the sum of all M, P, T, ABS UNEX, ABS EX, Off Roll for all students in the course section.                                                                                                    | N/A                |